# Programmering i C++ EDA623 De sista pusselbitarna

<span id="page-0-0"></span>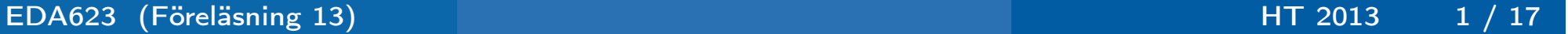

# Innehåll

- **•** Namnrymder
- **o** struct
- **•** union
- **•** Bit-operatorer
- Bit-fält

# Namnrymder

Avgränsning av deklarationers giltighetsområde kan göras mha namnrymder (namespace).

#### Exempel

```
// Filen abib.h
namespace Abib {
    void initiera();
    double resultat(double x);
    const int max_antal = 20;
    void skriv_ut(double x);
}
// Filen bbib.h
namespace Bbib {
    void initiera();
    double resultat(double x);
    const int max_antal = 100;
    const int minsta_tal = 2;
}
```
# Namnrymder

## Definitioner av funktioner

### Variant 1

```
// Filen abib.cpp
#include "abib.h"
void Abib::initiera() {
   // ...
}
double Abib::resultat(double x) {
    // ...
}
void Abib::skriv_ut(double x) {
   // ...
}
```
### Enklare sätt att definiera funktioner

### Variant 2

```
// Filen bbib.cpp
#include "bbib.h"
namespace Bbib {
    void initiera() {
        // ...
    }
    double resultat(double x) {
        // \dots}
}
// Går bra att utöka namnrymder efter hand!
```
# Namnrymder

# Namnlösa namnrymder – Synliga bara inom filen

### Ny version

```
// Filen bbib.cpp (ny version)
#include "bbib.h"
namespace {
    void intern1() {//...}
    void intern2() {//...}
}
namespace Bbib {
    void initiera() {
        // ... intern1(); ...
    }
    double resultat(double x) {
        // ... intern2(); ...
    }
}
```
### Användning av namnrymder

```
//
#include "abib.h"
#include "bbib.h"
//...skriv_ut(1.23); // Fel, ty ej entydig
Abib::skriv_ut(1.23); // Ok
//...
using Bbib::minsta_tal; // Användingsdekl.
cout << minsta_tal << endl;
//...
using namespace Abib;
skriv_ut(1.23); // Ok nu
using namespace Bbib;
initiera(); // Fel ty ej entydig
Bbib::initiera(); // Ok nu
```
- Arv från C struct: Sammansatt datastruktur där komponenterna kan vara av olika typ
- $\bullet$  I C++ är struct samma som class förutom när det gäller underförståddhet (default) av synlighet:
	- För class gäller private om inget anges
	- För struct gäller public om inget anges
- Ovanstående gäller även för synlighet vid arv

### struct

### Exempel

```
struct S1 {
// public: /* Underförstått dvs behövs ej anges */
    S1(int n=0) : i(n) {}
    void skriv() {cout << i << endl; }
    int i;
};
struct S2 : S1 { // eg. S2 : public S1
// public: /* Underförstått */
    S2(int n, double x) : S1(n), d(x) {}
    double kvad() { return d*d;}
private:
    double d;
};
```
#### union

I en "vanlig" struct (class) allokeras utrymme motsvarande summan av de ingående delarna

```
struct DataS {
    int nr;
    double v;
    char txt[6];
};
```
I en union allokeras utrymme motsvarande maxstorleken av de ingående delarna

```
union DataU {
    int nr;
    double v;
    char txt[6];
};
```
Med definitionen av DataU enligt ovan kan följande utföras

// DataU a;  $a.nr = 57;$ cout << a.nr << endl;  $a.v = 12.345;$ cout  $<< a.v << end1;$ strcpy(a.txt, "Tjo"); cout << a.txt << endl;

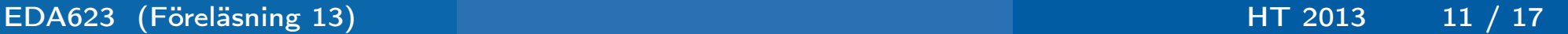

En union kan kapslas in i en klass för att minska risken för fel

```
enum Slag {nummer, varde, text, odef};
struct Kod {
    Slag s; // diskriminant
    DataU d; // union (kallas också variant)
};
// Test av diskriminanten innan användning
// (m är av typen Kod)
m.s = text; strcpy(m.d.txt, "Kod");
if (m.s == text)cout << "Text: " << m.d.txt << endl;
```
Ett mer direkt alternativ är följande:

```
struct Kod {
    Slag s;
    union {
        int nr;
        double v;
        char txt[6];
    };
};
// Även här är m av typen Kod
// Observera att en "nivå" eliminerats
m.s = text; strcpy(m.txt, "Kod2");
if (m.s == text)cout << "Text: " << m.txt << endl;
```
Operationer på låg nivå: Bit-operatorer Alla variabler antas vara av typen unsigned short int vilket innebär 16 bitars positiva heltal

 $a = 77$ ;  $// a = 0000 0000 0100 1101$  $b = 22$ ;  $// b = 0000 0000 0001 0110$  $c = \alpha;$  //  $c = 1111 1111 1011 0010$  $d = a & b;$  //  $d = 0000 0000 0000 0100$ e = a | b;  $\frac{1}{2}$  // e = 0000 0000 0101 1111  $f = a \cap b$ ; //  $f = 0000 0000 0101 1011$  $g = a \ll 3$ ; //  $g = 0000 0010 0110 1000$  $h = c \gg 5$ ; //  $h = 0000 0111 1111 1101$  $i = h$  &  $0x0f0f$ ; //  $i = 0000011100001101$  $j = h$  | 0x0f0f; //  $j = 0000$  1111 1111 1111

```
Snålt om minnesutrymme? Använd bit-fält!
Ange explicit antalet bitar med var : antalbitar
```

```
struct Bil {// post i ett bilregister
    char reg_nr[6];
    unsigned int arsmod : 7;
    unsigned int skatt_betald : 1;
    unsigned int besiktigad : 1;
    unsigned int avstalld : 1;
};
```
## Åtkomst av bit-fält

```
Bil b;
strncpy(b.reg_nr, "ABC123", 6);
b.arsmod = 97;b.skatt_betald = true;b. besiktigad = true;b.avstalld = false;cout << "Årsmodell: " << b.arsmod << endl;
if (b.skatt_bet && b.besiktigad)
    cout << "Bilen är OK";
```
Register med 16 bitar:

```
struct Register {
    unsigned int enable :1;
                        :4;
    unsigned int ready :1;
                        :2;
    unsigned int data :8;
};
```
<span id="page-16-0"></span>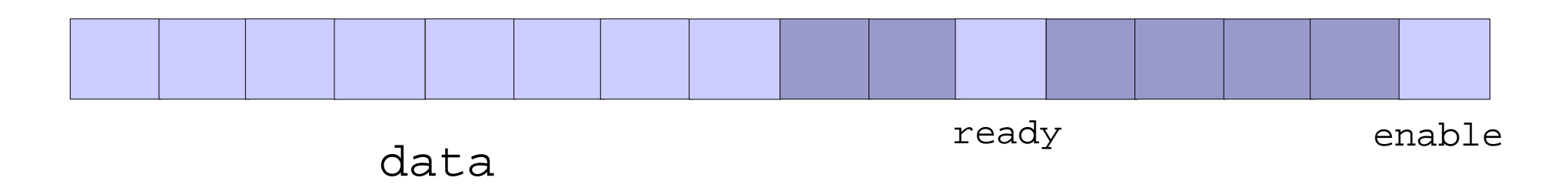